**Sourcecode: SetIoErr.c**

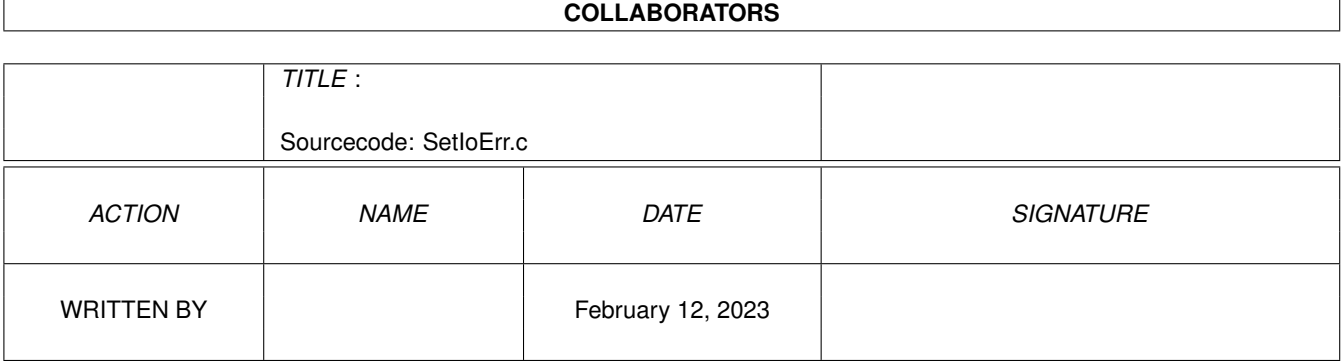

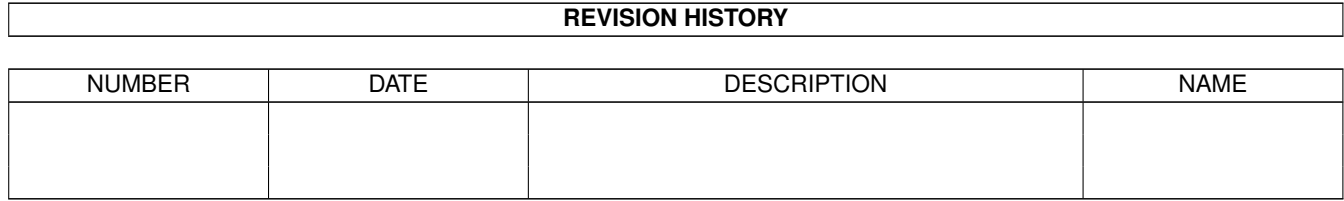

## **Contents**

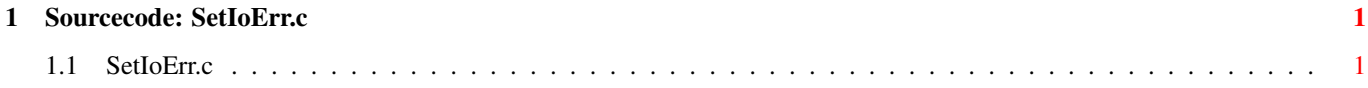

## <span id="page-3-0"></span>**Chapter 1**

## **Sourcecode: SetIoErr.c**

## <span id="page-3-1"></span>**1.1 SetIoErr.c**

```
/* SetIoErr.c V1.0 93-09-26 */
/* ROM library: "dos.library/SetIoErr", (V36+) */
/* Copyright 1993, Anders Bjerin, Amiga C Club */
#include <dos/dos.h>
#include <clib/dos_protos.h>
#include <stdio.h>
#include <stdlib.h>
UBYTE *version = "$VER: SetIoErr 1.0";
int main( int argc, char *argv[] );
int main( int argc, char *argv[] )
{
  /* Store the "old" error code here: */
 LONG old_error_code;
 /* Set the global dos error code to 0: */
 old_error_code = SetIoErr( 0 );
 /* Print the "old" error code: */
 printf( "Old error code: %d\n", old_error_code );
 exit(0);
}
```